## REACTOME\_COPI\_MEDIATED\_TRANSPORT

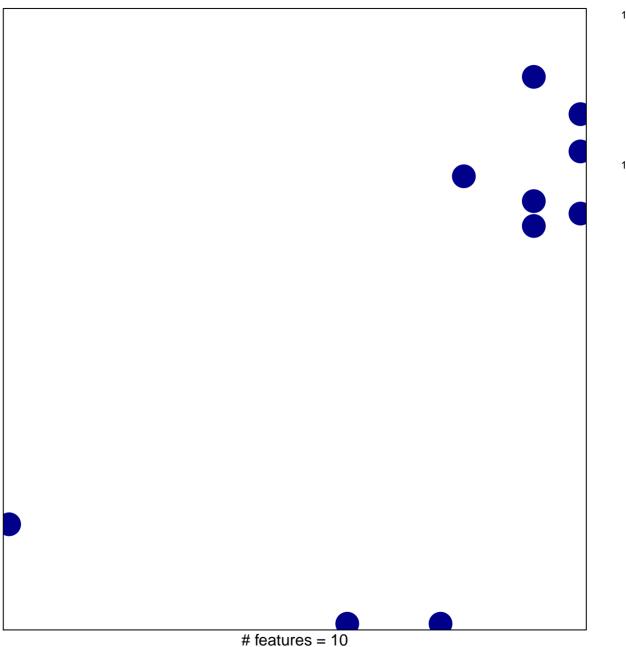

# features = 10 chi-square p = 0.81

## REACTOME\_COPI\_MEDIATED\_TRANSPORT

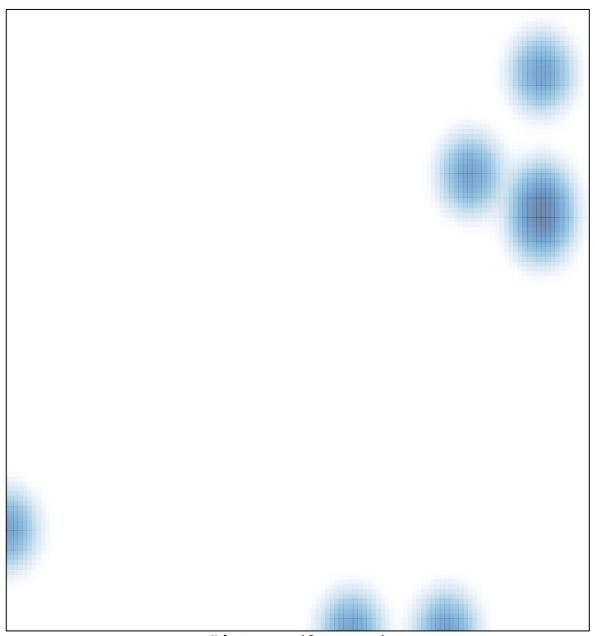

# features = 10, max = 1